## SAP ABAP table GMGFUND {Grant specific fund details}

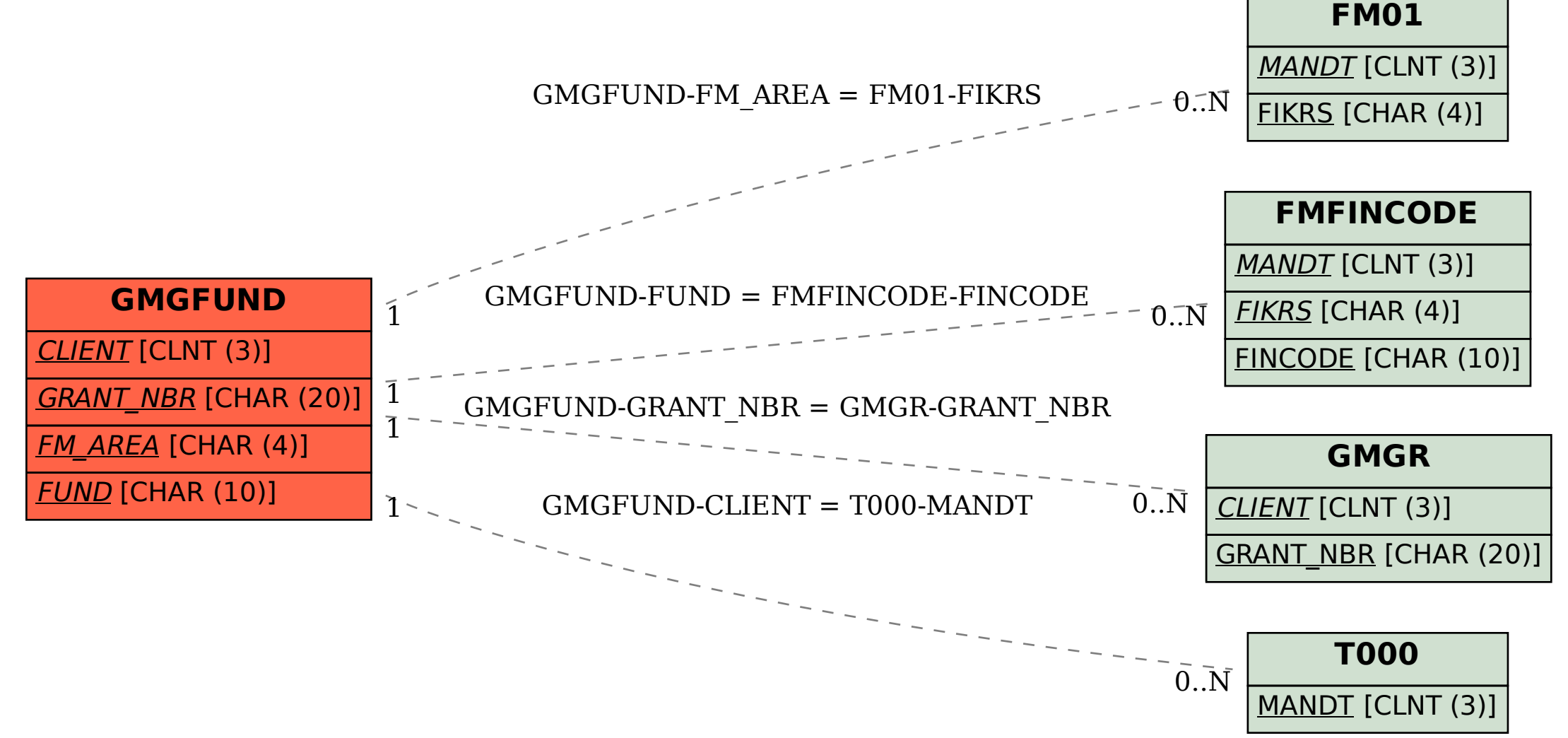